# **App Authors**

Week 5: App Lab

### A Little Bit About the Program...

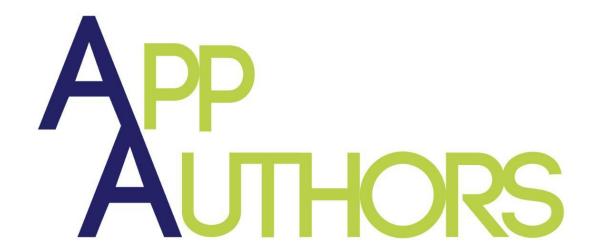

Let's Get to Know Each Other

# Step One: Identify a Problem and Brainstorm

# The Best Apps Solve Problems

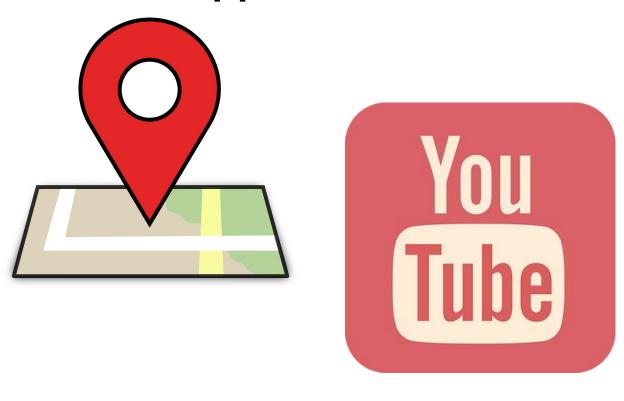

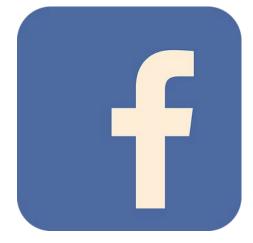

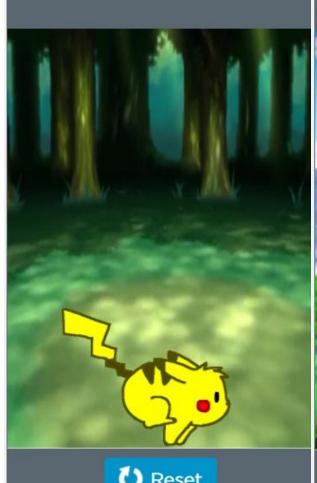

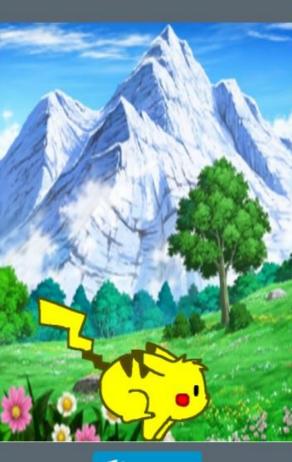

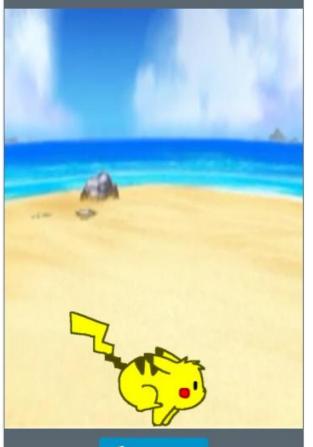

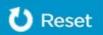

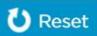

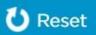

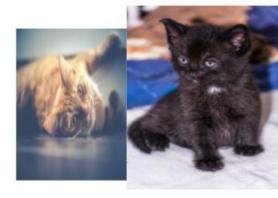

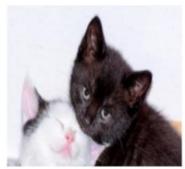

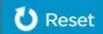

Welcome to my animal glossary game

Start

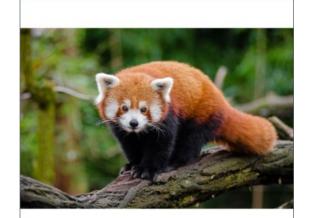

This a red panda so cute:3

Next

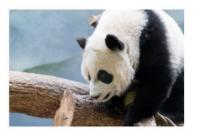

This is a panda like a red panda

Next

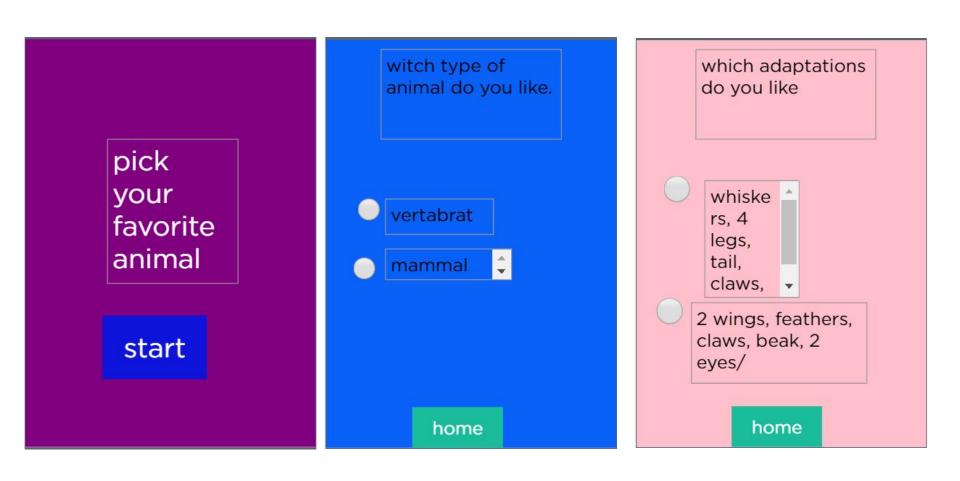

# **Identify a Problem and Brainstorm**

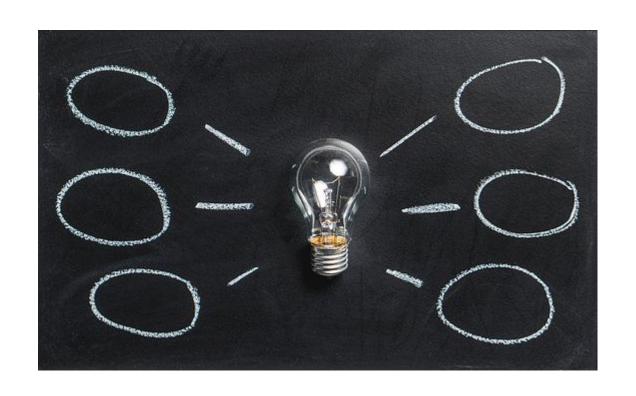

# **Paper Prototype**

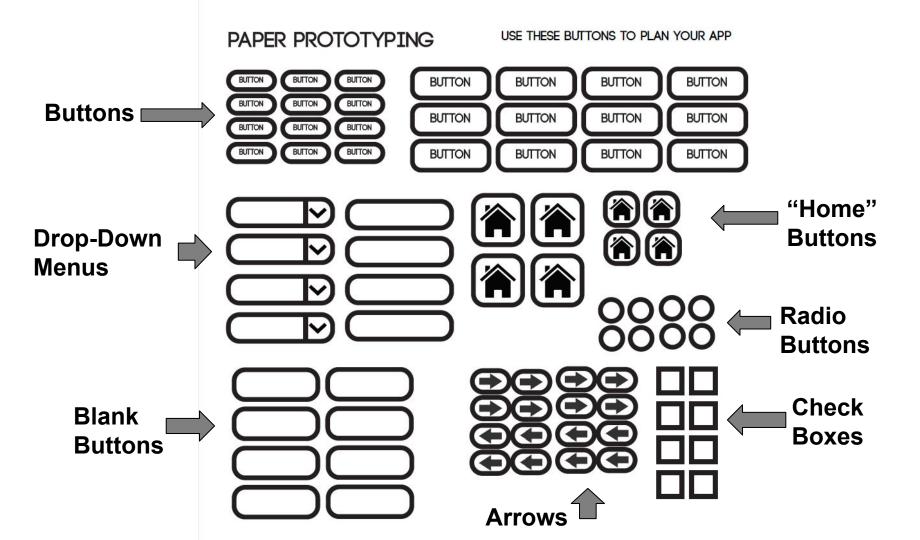

## Code.org

### Sign In:

• Visit **studio.code.org/join** and enter section code

# App Lab <a href="https://www.studio.code.org/projects/">www.studio.code.org/projects/</a>

#### Before You Go...

Our Showcase is in two weeks!

Take home a flyer and invite your friends and family!